## Prima prova in itinere Programmazione Internet A.A. 2004/2005

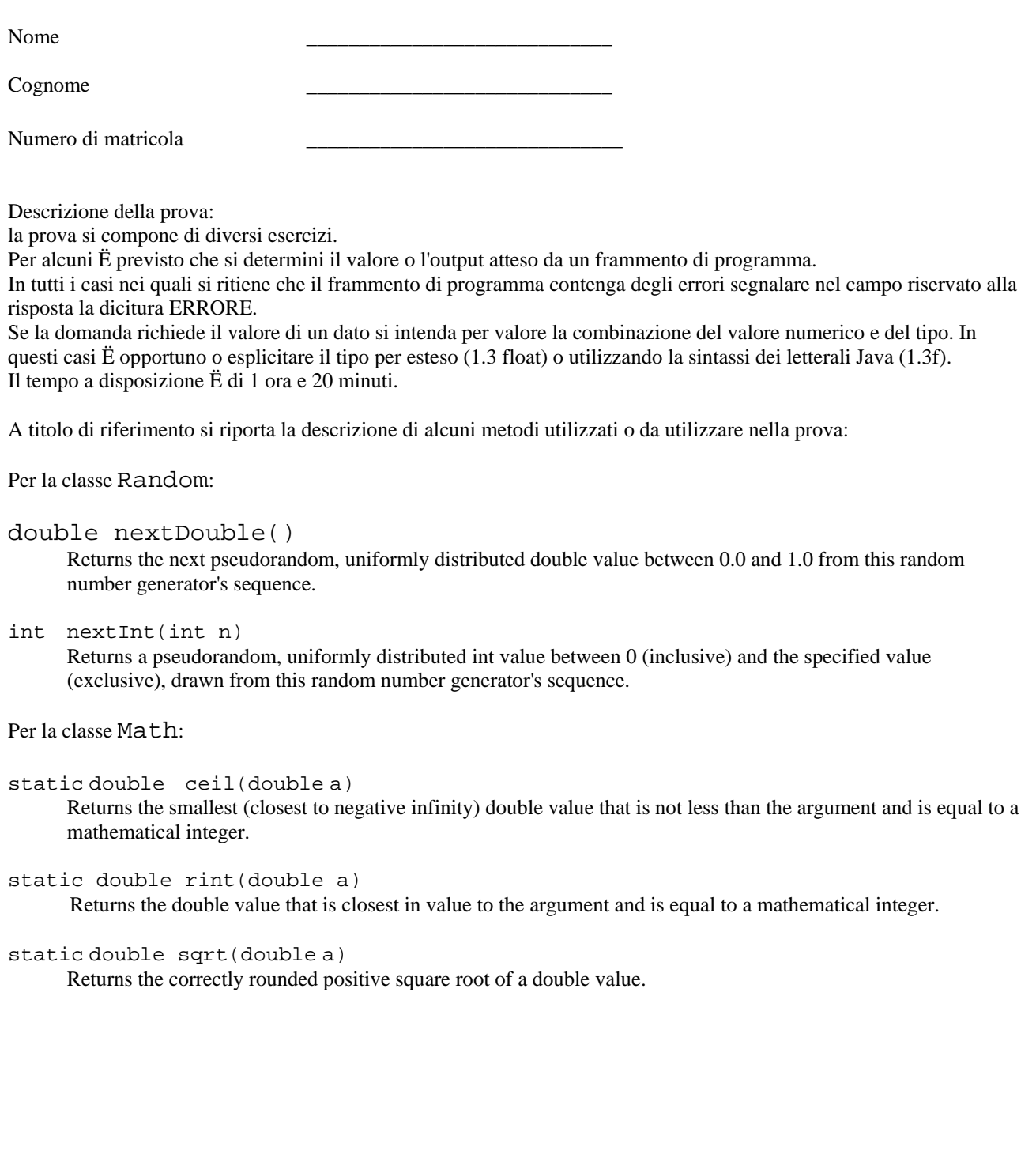

1. Segnare sotto gli operatori nelle seguenti espressioni l'ordine di applicazione e disegnare l'albero di valutazione:

 $a + b * (c + d / e) / (f + g)$ 

 $a + (b - c) * (d - e) * (f + g + h)$ 

 $a * (b * (c * (d + e - f) * g))$ 

2. Date le seguenti dichiarazioni di variabile con inizializzazione:

int  $a = 5$ ; double  $b = 2.3$ ,  $c = 7.3$ ; float  $d = 5.5f$ ;

scrivere il risultato delle seguenti assegnazioni (si consideri ogni assegnazione come non dipendente dalle precedenti):

 $a = a + 1$ ;  $a = b + 1;$  $b = a + 1;$  $b = double(a) + 1;$  $b = d + b;$  $b = 1f;$ a = (int)b + c; \_\_\_\_\_\_\_\_\_\_  $d = a + bi$ 

3. Si consideri il seguente frammento di codice:

```
Random random = new Random(); 
double valore = (int)(random.nextDouble()*7+3)*random.nextDouble(); 
qual Ë l'intervallo di valori che puÚ assumere valore? __________
4. Si consideri il seguente frammento di codice: 
Random random = new Random(); 
double valore = Math.ceil(random.nextDouble()*5); 
quali valori puÚ assumere valore? _________
5. Si consideri il seguente frammento di codice: 
Random random = new Random();
double valore = (int)random.nextDouble()*10; 
quali valori puÚ assumere valore? __________
6. Si consideri la seguente istruzione: 
System.out.println("il palazzo è alto "+10+" piani"); 
quanti oggetti di tipo String vengono creati durante la sua esecuzione? __________
7. Si consideri il seguente frammento di programma: 
int valore = 8;
String pippo = "pluto"; 
System.out.println("valore "+pippo); 
Cosa viene visualizzato nella sua esecuzione?
8. Si consideri la seguente istruzione: 
System.out.println(4+3.5); 
Cosa viene visualizzato nella sua esecuzione?
9. Si consideri la seguente istruzione: 
System.out.println("equipe"+7+4); 
Cosa viene visualizzato nella sua esecuzione?
```
10. Cosa viene visualizzato a seguito dell'esecuzione del seguente frammento di programma?

```
System.out.print("casa "); 
System.out.print("dolce\n"); 
System.out.print("casa");
```
11. Le seguenti istruzioni:

int  $a = (int) Math.rint(7.6)$ ; System.out.println(a);

cosa visualizzano? \_\_\_\_\_\_\_\_\_\_

12. Le seguenti istruzioni:

```
int a = Math.sqrt(9);
System.out.println(a);
```
cosa visualizzano? \_\_\_\_\_\_\_\_\_\_

13. Le seguenti istruzioni:

```
int a = Random.nextInt(1); 
System.out.println(a);
```
cosa visualizzano? \_\_\_\_\_\_\_\_\_\_

14. Le seguenti istruzioni:

double  $a = Math.rint(Math.sqrt(4f))$ ; System.out.println(a);

cosa visualizzano? \_\_\_\_\_\_\_\_\_\_